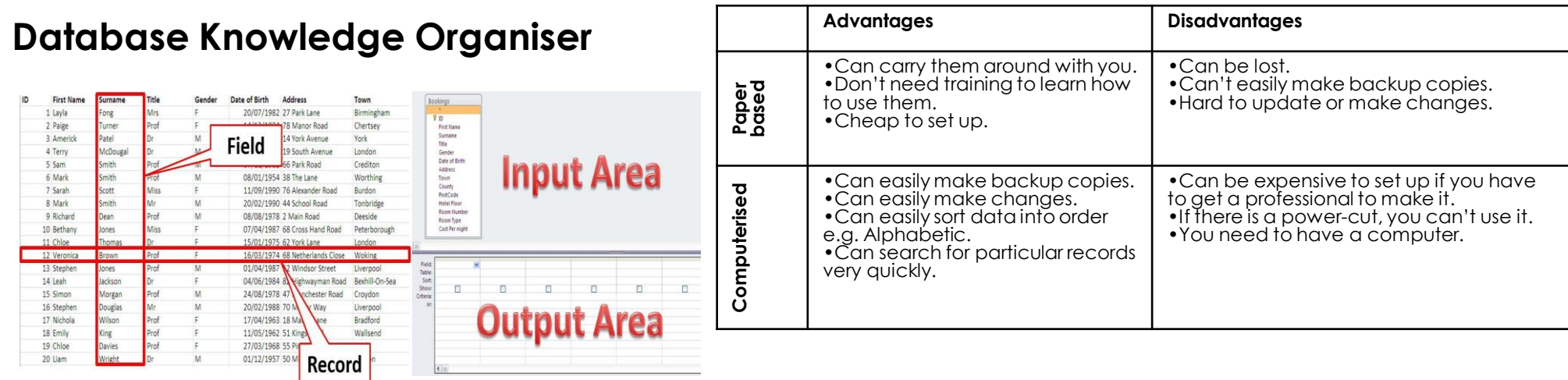

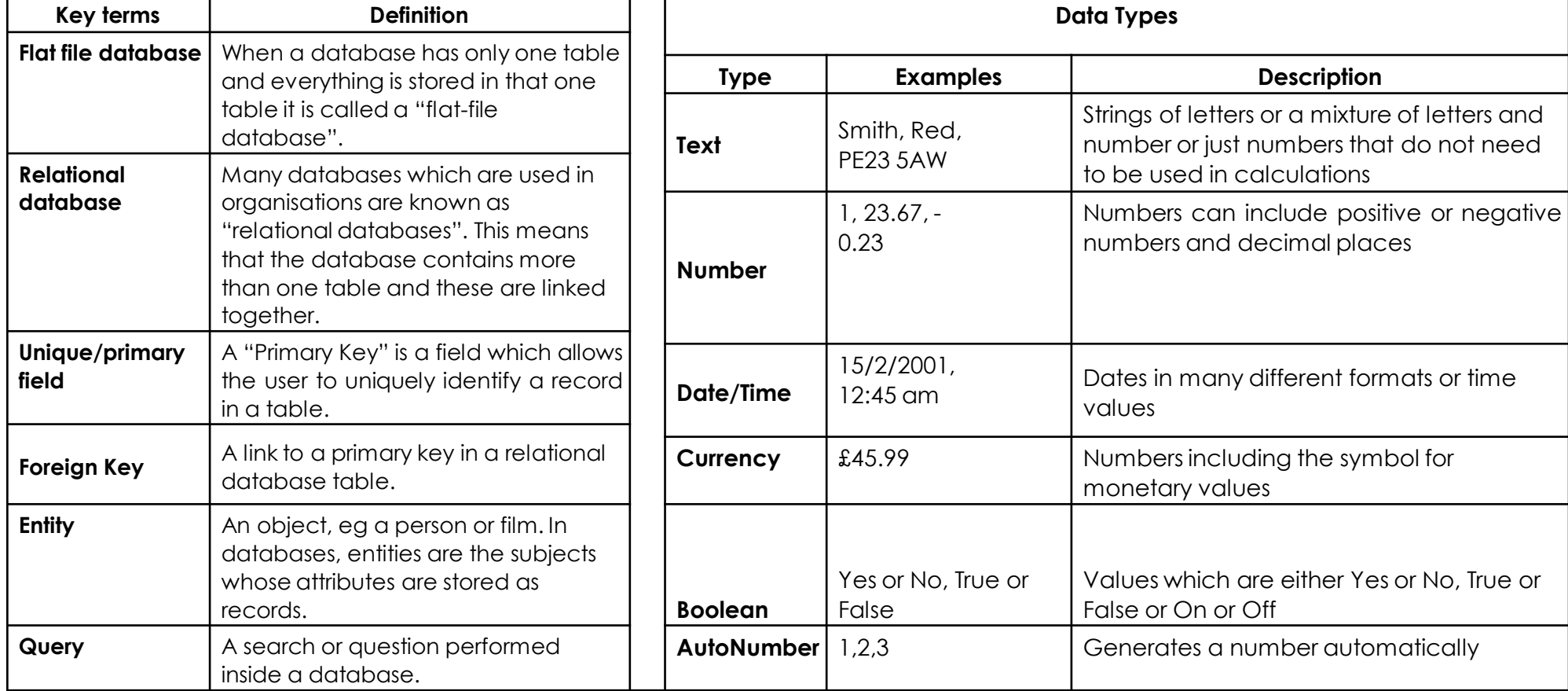

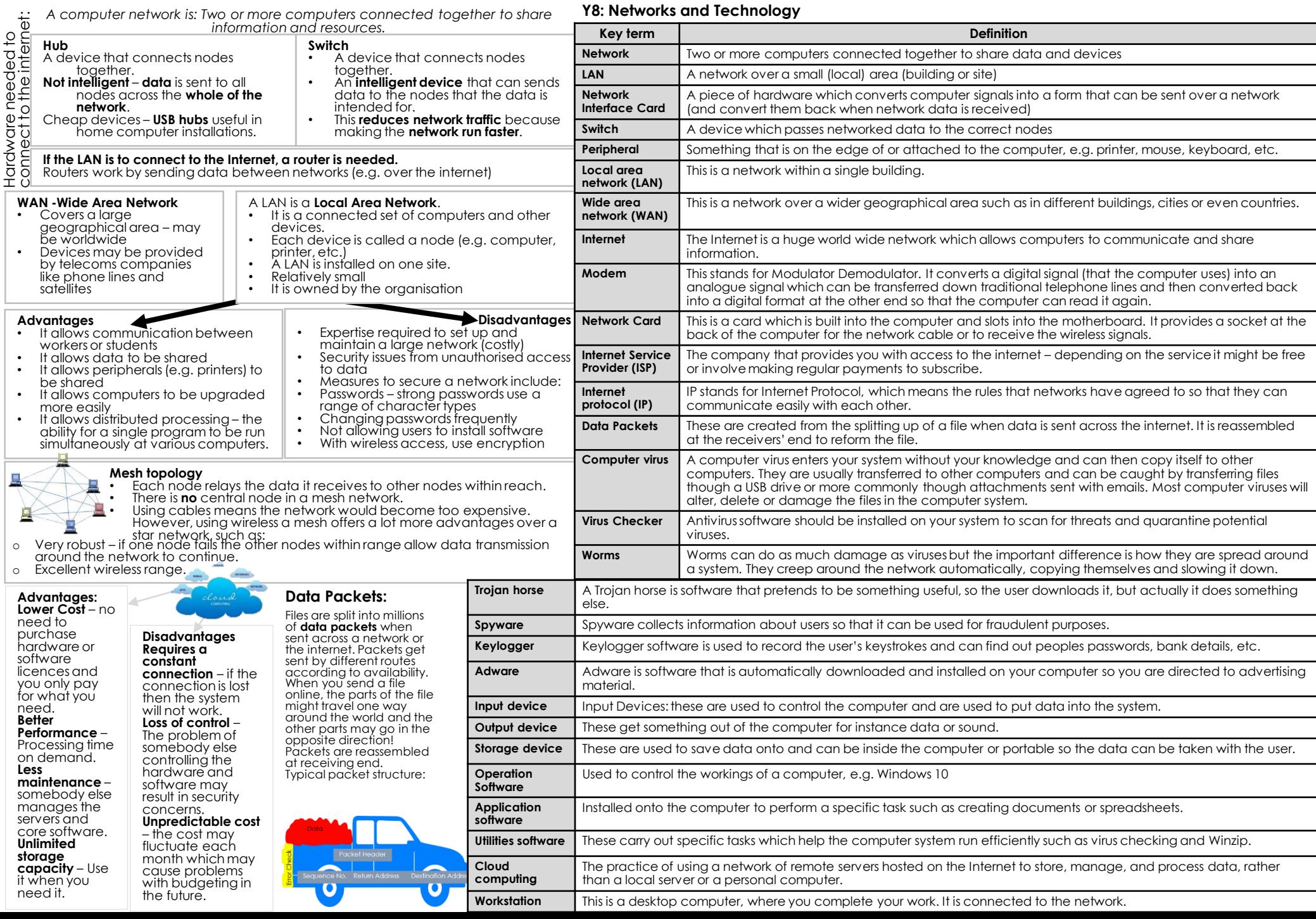

Ė

When you analyse two or more existing websites you have browsed, you can normally comment on:

- **House style**  How the website uses image, colour, etc. to portray their organisation.
- **Audience** Who the website is aimed at.
- **Size** How many pages there on the website (try to find something called a 'site map').
- **Techniques** What design skills were used in producing the web pages.
- **Search** You can look at search engine rankings when you search for a website and you can look at the accuracy of a search box on the website itself.

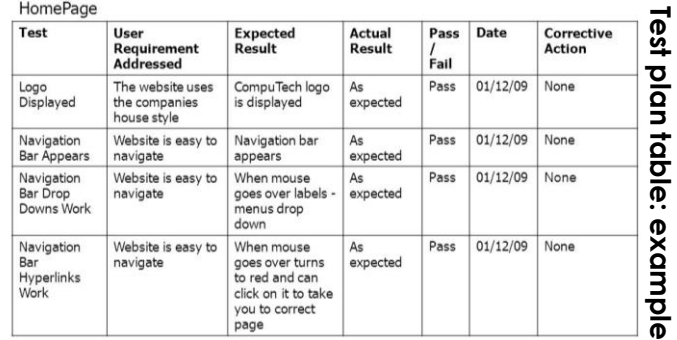

# **Websites Knowledge Organiser**

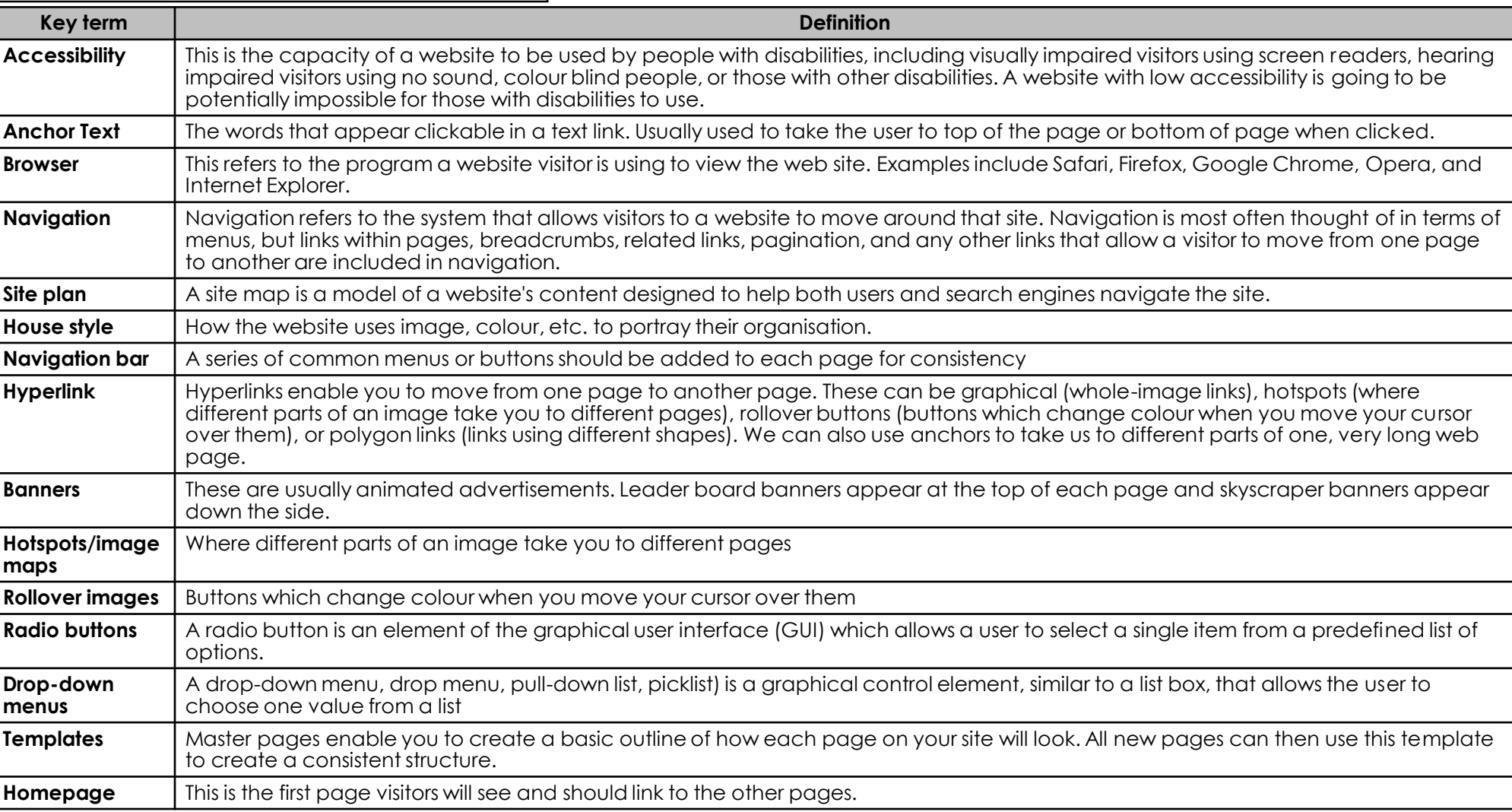

# **Y8: Websites**

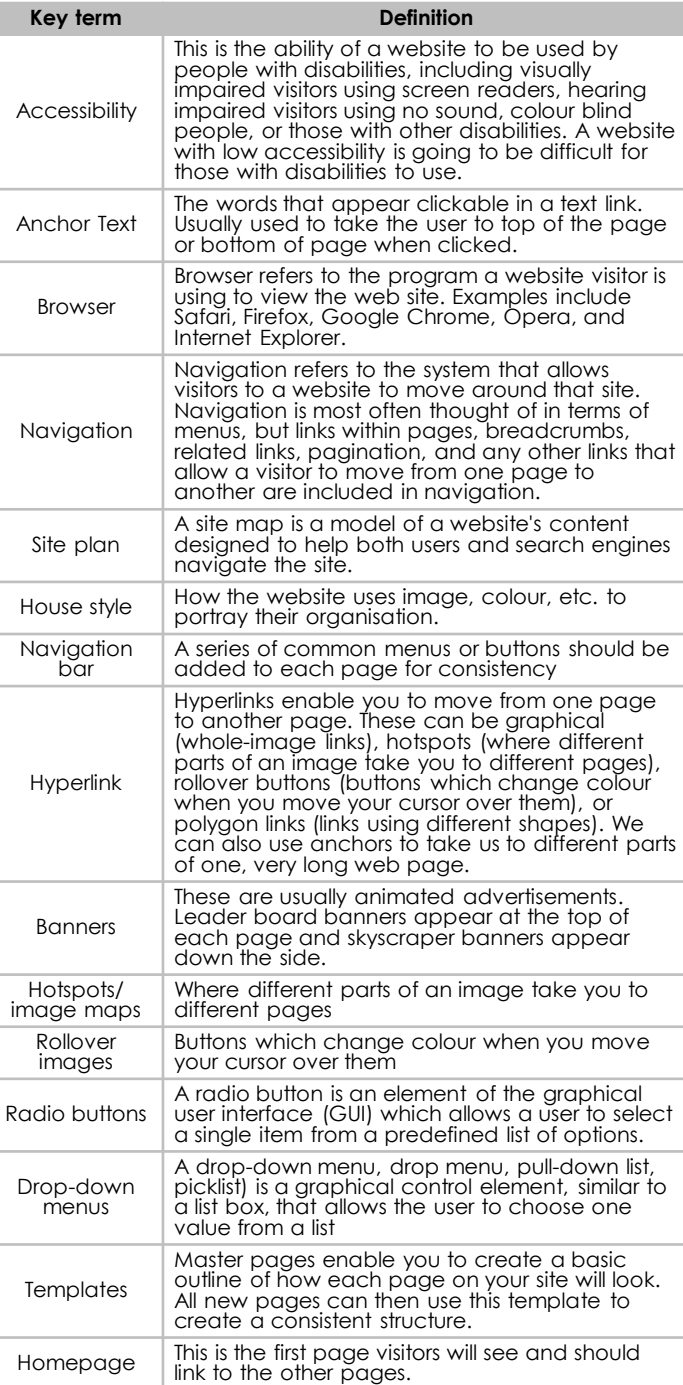

# **Site plan**

Events

Event

Calendar

Attendance

Guidelines

Blog

Lifestyle Posts

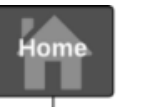

History

Mission

Press

Join Us

Our Team

Volunteer

Sponsors

Sponsorship

Options

Sponsors

About

# **Visualisation Diagram**

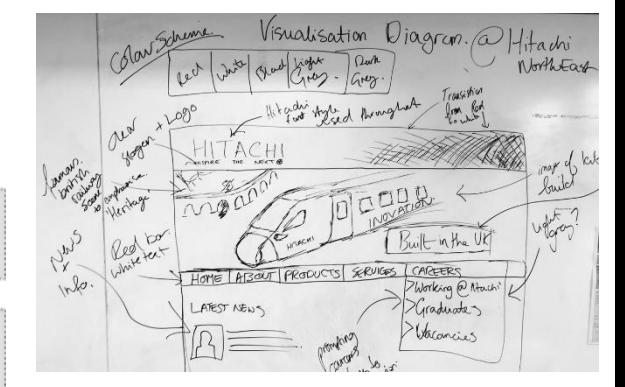

# **Work Plan**

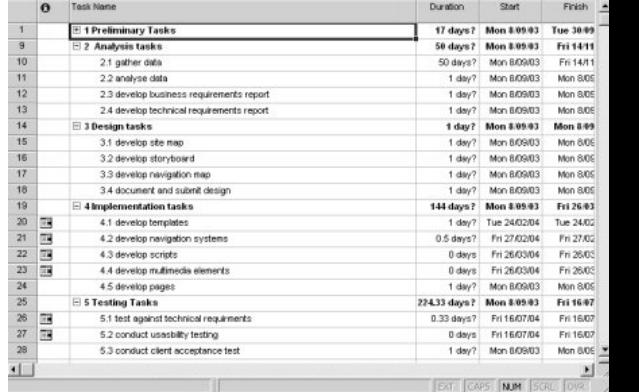

When you analyse two or more existing websites you have browsed, you can normally comment on:

- **House style**  How the website uses image, colour, etc. to portray their organisation.
- **Audience** Who the website is aimed at.
- **Size** How many pages there on the website (try to find something called a 'site map').
- **Techniques** What design skills were used in producing the web pages.
- **Search** You can look at search engine rankings when you search for a website and you can look at the accuracy of a search box on the website itself.

# **Assets table**

#### **Assets Table** P - Primary, S - Secondary

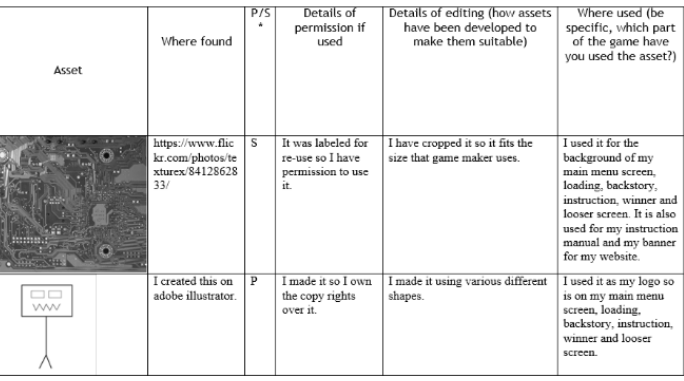

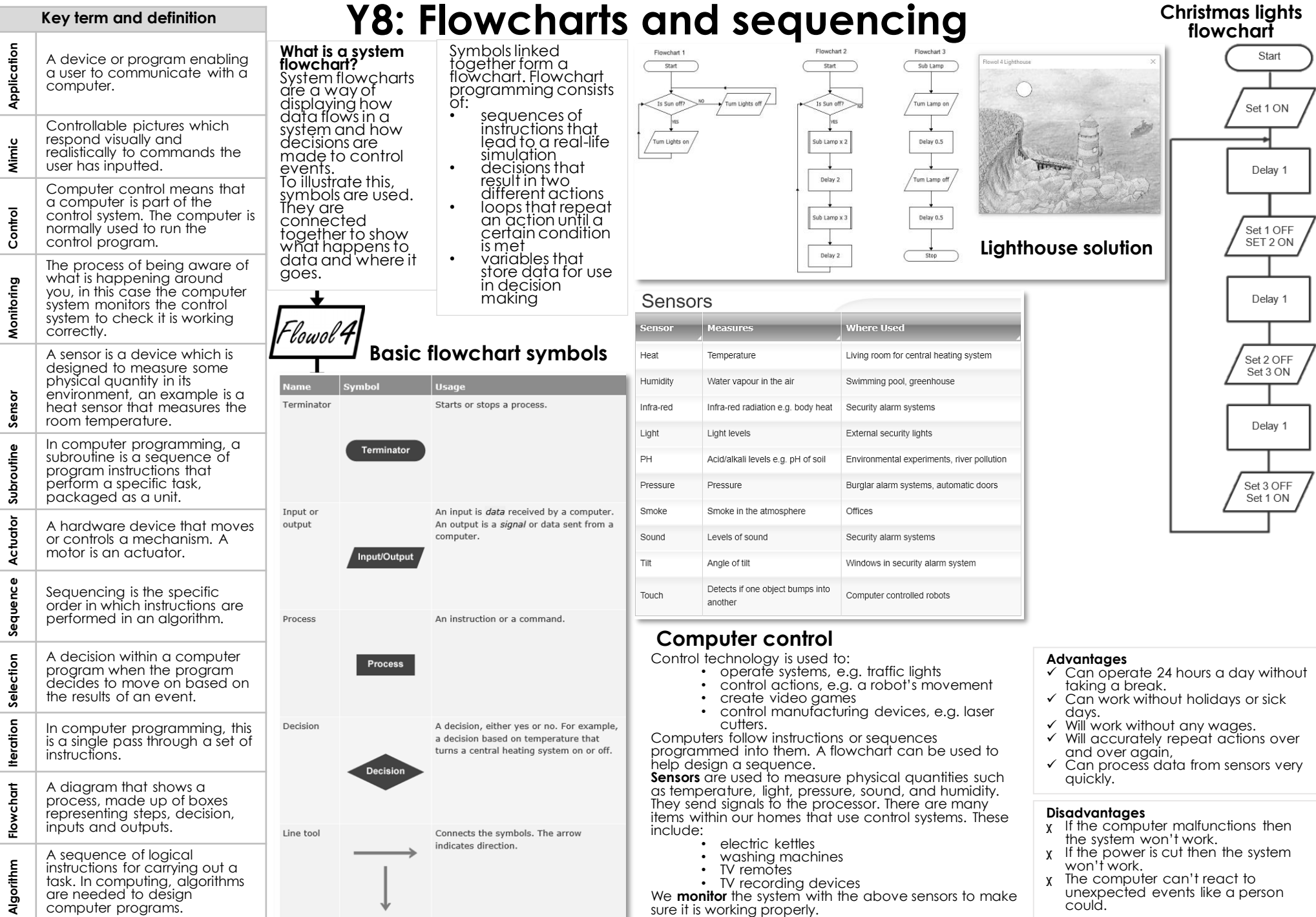

# **Y8: Moose Production**

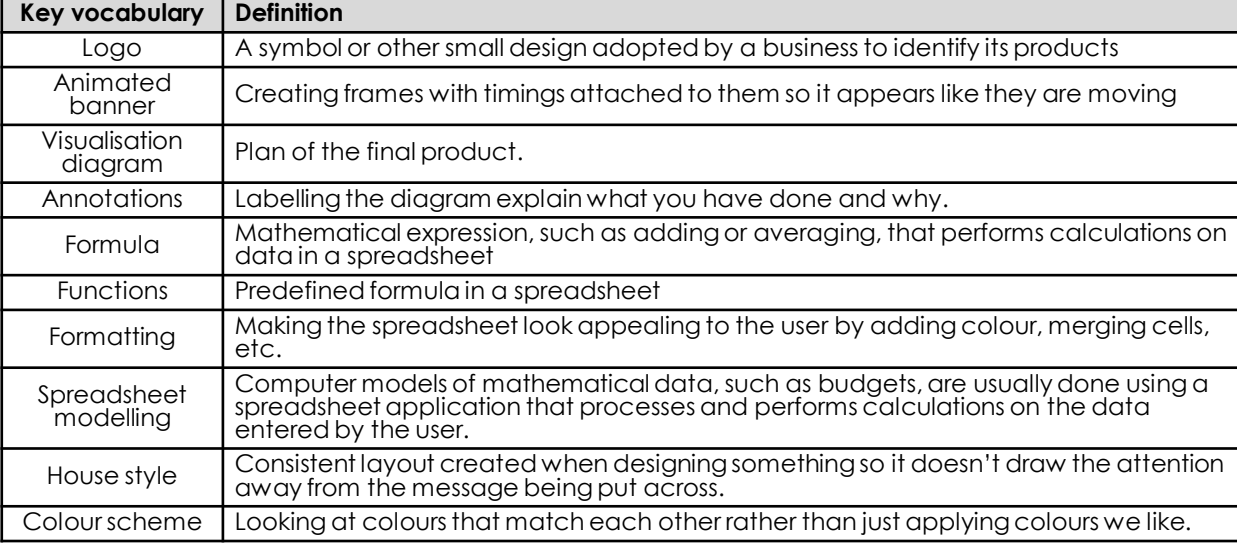

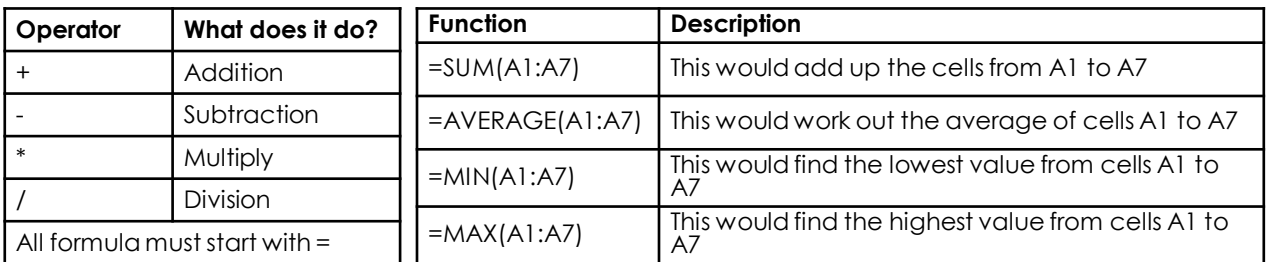

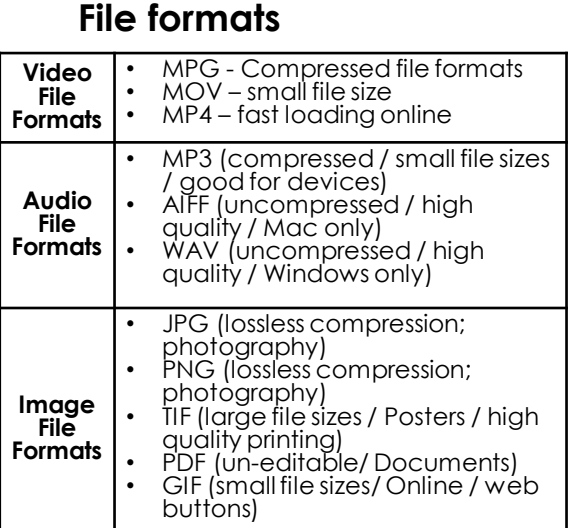

**Client requirements** Whether you are creating something for yourself or for a client, your project will have a set of client requirements. **Purpose of client requirements:** • Provide the media developer with outline

- information and any constraints (timescale) • Clear statement of what is to
- be produced **Content of client requirements:**
- Statement of what media product is needed
- Purpose of the media product
- Target audience
- Content
- Timescale
- Restrictions
- House style

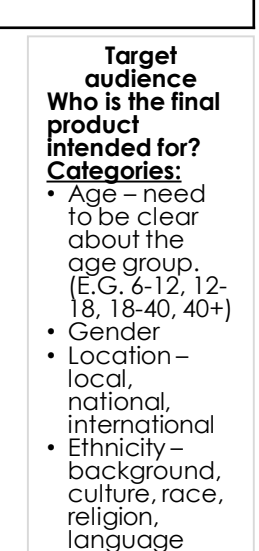

#### Moose Production IF statement

. Do an IF statement to see if the £8,000,000 target has been hit.

• Lets break this down:

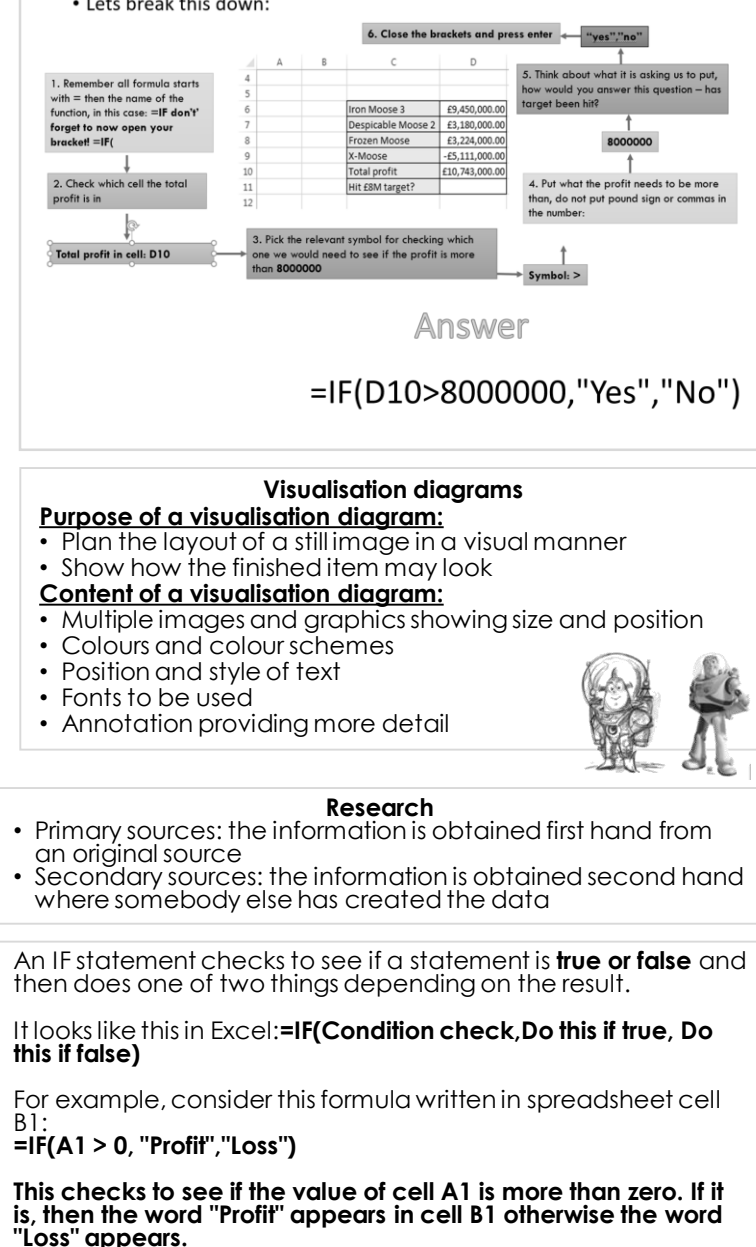

# **Year 8 KO - Multimedia**

**Categories:**

 $40+$ • Gender

international

**Visualisation diagrams**

#### **Purpose of a visualisation diagram:**

- Plan the layout of a still image in a visual manner
- Show how the finished item may look

# **Content of a visualisation diagram:**

- Multiple images and graphics showing size and position
- Colours and colour schemes
- Position and style of text

**Target audience**

- Fonts to be used
- Annotation providing more detail

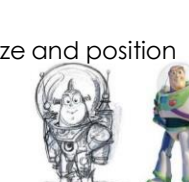

# **Research**

- **Who is the final product intended for?** • Age – need to be clear about the age group. (E.G. 6-12, 12-18, 18-40,
	- the information is obtained second
		- hand where somebody else has created the data

# • Ethnicity – background, culture, race,

### **Work plans**

- **Purpose of a work plan:** • Provide a timescale for the overall project to be completed
- To map out against time for all the different aspects of the project

#### **Content of a work plan:**

religion, language

• Location – local, national,

- Tasks
- Activities
- Durations amount of time a task is expected to take
- Timescales how long the project will take
- Milestones key dates when a section is completed
- Deadlines date when something has to be done by
- Resources what is needed
- Contingencies back up plan, extra time if needed

# **Year 8 KO - Graphics**

## **Lossy and Lossless**

Compression can be **lossy** or **lossless**. Lossless compression means that as the file size is compressed, the picture quality remains the same - it does not get worse. Also, the file can be decompressed to its original quality. Lossy compression permanently removes data.

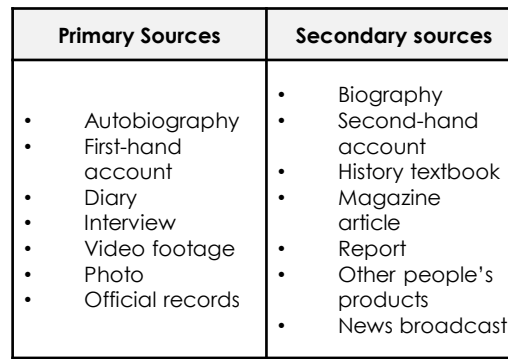

#### **Vector graphics**

Vector graphics are based on mathematical relationships with control points that make up the image. Information is not stored about each pixel. These points are connected by lines and curves called vector paths or vectors.

#### **Advantages**

Smaller file size Scalable - when you resize a vector graphic the mathematical relationships mean that the image does not lose quality.

and a fill adds a colour to the area inside the path. **Disadvantage** Vector graphics are never going to be as lifelike as bitmaps or photos. They will always appear computer generated.

A vector object is a shape made up of vector paths. It is possible to edit each object separately, for example, change the shape, stroke, fill, size and position. A stroke follows the outline of the vector path

#### **Image copyright ©**

Before capturing and collecting images to use in your project, make sure you understand the law surrounding image copyright.

You can read about image copyright in the Copyright section of Managing Projects. Don't forget to acknowledge the copyright of the images you use in your project.

#### **Bitmap graphics**

Bitmap graphics made with painting packages consist of many tiny dots called pixels. It is possible to edit each individual pixel.

Since the computer has to store information about every single pixel (the colour for example) in the image, the file size of a bitmap graphic is often quite large. Bitmap graphics lose quality when they're resized.

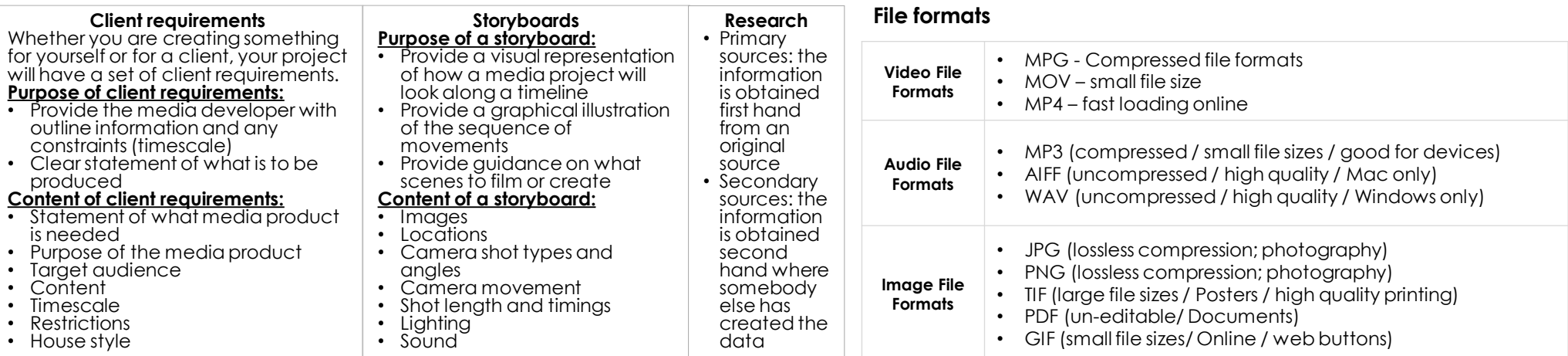

# first hand from an

- original source Secondary sources:
	-
	- - - -
				-
				-
				-
				-
				-
				-
				-

• Primary sources: the information is obtained